# IL NUOVO SPHÆRA 3.42

A due anni e mezzo dall'uscita della prima versione di Sphæra, finalmente riusciamo a presentare quella nuova, la 3.42. Dico "finalmente" perché eravamo ben consapevoli che il prodotto non rispondeva alle piene esigenze di professionisti, studiosi, ricercatori, appassionati e curiosi. Non ci siamo dati pace finché non siamo riusciti a concepire un qualcosa che potesse meglio rispondere a ciò che si cerca e si vuole da un programma di astrologia.

Naturalmente continuiamo a rivolgerci ad un pubblico che non concepisce l'arte astrologica come un divertimento, uno svago, un oggetto di consumo come un altro, ma specificatamente a coloro che in saldo possesso dei fondamenti dell'astronomia geocentrica, mirano non soltanto all'interpretazione dei loro effetti, ma anche ad approfondire princìpi e metodi della nostra disciplina.

Dunque in via prevalente il programma è progettato innanzitutto per coloro che possiedono una conoscenza dell'astrologia della tradizione (o classica che dir si voglia), ma rispetto alla versione precedente allarga significativamente il panorama delle elaborazioni.

Quello che ancora *Sphæra* non computa sono le fasi eliache dei pianeti, e trattandosi di un programma interamente in fogli Excel, neppure riproduce il grafico astrologico.

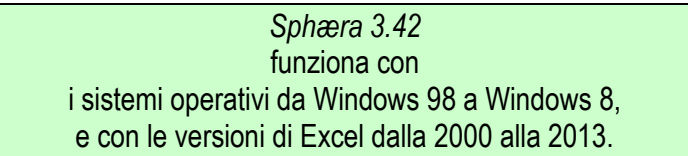

Di sèguito diamo una sintetica descrizione delle varie funzioni del programma, segnalando quelle nuove rispetto alla versione precedente (la 2.12) con il piccolo riquadro novità!. Per consegnare un'idea di ordine, seguiremo il percorso ordinario dell'apertura dei vari *files*, soffermandoci sui fogli di pertinenza di ognuno di essi.

### $1 - \frac{file}{}$  Astro 673.

 Il foglio di apertura denominato "CartaNatale" riporta i dati ordinari, così come ogni altro programma:

 $a$ ) Longitudine, Latitudine, Declinazione, Casa occupata relativamente ai Luminari,

ai pianeti, al Nodo Lunare Nord vero oppure medio, alla Luna Nera vera;

b) Cuspidi delle 12 Case secondo il sistema cosiddetto Placido;

 $c$ ) passo giornaliero in Longitudine, Latitudine, Declinazione dei suddetti astri erranti, la loro Ascensione Retta, novità! l'Angolo Orario, l'Altezza rispetto all'Orizzonte, l'azimut;

d) novità! il giorno della settimana relativo ai dati inseriti;

e) <mark>novità!</mark> la Declinazione e le Ascensioni dei 4 Angoli della Sfera Locale;

 $f$ )  $\overline{$ novità! il signore del giorno e dell'ora.

 Il foglio "Dignità" indica le seguenti Dignità e Debilità Essenziali dei 4 Angoli, degli astri erranti e del Nodo Lunare Nord: Domicilio, Esaltazione, Triplicità Diurna o Notturna, Confini Egizi, *novità!* Confini Tolemaici, Esilio, Caduta, Monomoirie di Paolo d'Alessandria.

 Il foglio "Tabellina" restituisce, tra l'altro, il Quadrante, la Differenza Ascensionale, l'Ora Temporale Diurna e Notturna, la Distanza Retta, la Distanza Oraria, l'Altezza Polare, l'Ascensione Mista, il Grado di Passaggio, l'Ascensione e la Discensione Obliqua degli astri erranti.

Inoltre a pagina 2 riporta le Distanze Sferiche, Orarie e per Declinazione di ogni astro dagli altri, per permettere all'utente di circoscrivere quelle che formano un aspetto secondo i criteri scelti.

> novità! È stato istituito un nuovo foglio, "CorpiMinori", che dà tutti i valori astronomici ed astrologici di alcuni corpi minori del sistema solare: Plutone (già ricompreso nei pianeti maggiori nei fogli precedenti), Cerere, Vesta, Pallade, Chirone e Folo. In questo solo foglio sono condensati tutti i riferimenti come nei corpi maggiori, oltre che delle tabelle che mostrano le varie distanze di essi dai pianeti maggiori, sempre al fine di circoscrivere eventuali aspetti.

2 – novità! *file* Domificazioni planetarie 110

Aperto automaticamente dal programm, è composto da un solo foglio, che domifica i pianeti mettendone uno in guisa di Ascendente. Pratica assai diffusa in Grecia ed Egitto, ma anche tra gli astrologi successivi.

3 - novità! *file* Animodar 110

Si tratta di sistemi di rettifica dell'ora di nascita rinvenienti da Tolemeo.

 $a$ ) il foglio "isaritmie" mostra sia in forma tabellare che grafica se e quale pianeta ha prodotto un'apertura delle porte al nascere secondo il sistema creato da Giuseppe Bezza e Marco Fumagalli;

b) il foglio "Placido" mostra in forma tabellare il sistema di rettifica proposto da Placido di Titi.

### 4 - novità! file Altre Domificazioni 110

Dedicato a coloro che non intendono servirsi della Domificazione Placido. Il file ne propone 5: quattro tradizionali ed una contemporanea. Si tratta dei sistemi ascritti a Regiomontano, Campano, Porfirio, Alcabizio e Koch. Ad ognuno di essi è dedicato un foglio, che riporta le Cuspidi eclittiche delle 12 Case e tutti gli elementi astronomici ed astrologici già presenti nel foglio "CartaNatale" del file Astro 673.

### 5 - novità! *file* Aspetti 120

Qualora l'utente non avesse voglia di ricavarsi gli aspetti eclittici, orari e per Parallelo di Declinazione dal foglio "Tabellina" del file Astro 673 (vedi sopra), o semplicemente volesse controllare la brillantezza del proprio operato, può serenamente ricorrere a questo *file*, che in forma tabellare non solo mostra i vari aspetti segnalandone pure le tolleranze, ma riporta anche alcune familiarità tra astri: ricezioni, inreceptio e apertura delle porte. Le tolleranze sono già inserite nel programma, ma possono essere variate secondo i criteri cui si ispira l'utente. Il tutto in un unico foglio, sul quale il programma si posiziona automaticamente al suo avvio.

## 6 – file Sorti 130

novità! La versione precedente calcolava le Sorti esclusivamente con il metodo di Brunacci ed Onorati, stimandole quali Circoli Orari, e senza l'inversione del calcolo di Tychê e Daimôn nelle figure notturne. Nell'attuale invece l'utente può scegliere quale sistema ritiene opportuno tra quello citato, il metodo Placido oppure quello cosiddetto "volgare", che si erige sui gradi eclittici dei luoghi coinvolti nel calcolo. Ancora: è possibile invertire il calcolo per le figure notturne.

Inoltre nella versione 3.42 sono state aggiunte tre nuove Sorti, il cui numero ora ammonta a 18.

### Il file è costituito da due fogli:

 Il foglio "Sorti" riporta DH, Casa, AM, Grado di Passaggio e Declinazione delle 18 Sorti, le loro Dignità e Debilità Essenziali, nonché le Distanze Orarie ed eventualmente quelle eclittiche (se si sono scelti i metodi di calcolo di Placido oppure il "volgare") con gli astri erranti;

> novità! Il foglio "Domificazioni" restituisce la Domificazione dei 10 astri erranti per ognuna delle 18 Sorti pòsta quale Ascendente. Pratica assai diffusa tra gli astrologi fino a tutto il 1600.

### 7 – file Stelle 130

Anche su questo argomento ci siamo dati da fare. Innanzitutto ora Sphæra elabora 128 tra stelle ed asterismi, ed inoltre è stato aggiunto un quinto foglio, le cui meraviglie saranno descritte più sotto. Il file si compone di 5 fogli.

 Il primo foglio sul quale si posiziona automaticamente il programma all'avvio è denominato "abc", e riporta la DH, l'AM, il Grado di Passaggio, la Casa ed il Quadrante delle 128 stelle ordinate alfabeticamente, oltre che la Costellazione d'appartenenza, la lettera loro assegnata da J. Bayer, la natura planetaria e la magnitudine.

 Il successivo foglio "Tabxcasa" ordina tutte le stelle per Casa occupata, iniziando dalla I, e ripetendo la loro DH, AM e Grado di Passaggio.

 l'utilissimo foglio "sfera" ordina le stelle per Grado di Passaggio, inserendovi anche quello degli astri erranti, delle Cuspidi delle 12 Case, del Nodo Lunare Nord e delle 18 Sorti, in modo da consentire all'utente di individuare rapidamente quali stelle si uniscano ai predetti luoghi, agli astri erranti e alle Sorti.

 Il foglio "zodiaco" vede di nuovo le stelle ordinate alfabeticamente, e per ognuna sono indicate le coordinate eclittiche di Longitudine e Latitudine. Non che abbia senso conoscerle queste coordinate, ma dato che molti si rifanno ad esse per l'interpretazione anziché utilizzare DH o Grado di Passaggio, li accontentiamo, avvegnacché il loro equilibrio non abbia a soffrirne.

> novità! Il quinto foglio denominato "fasi" restituisce le date delle principali fasi eliache delle stelle relativamente all'anno inserito già nel foglio "CartaNatale" del file Astro 673. Il carattere speciale  $\bullet$  segnala le date prossime fino a tre giorni a quella del nativo o dell'evento che si sta indagando. Le fasi segnalate sono: Sorgere Cosmico, Levata Eliaca, Ultimo Sorgere Eliaco Vespertino (USEV), Primo Tramonto Eliaco Mattutino (PTEM), Tramonto Eliaco, Tramonto Cosmico.

8 - novità! *file* Rivoluzione Solare 126

Terminate le elaborazioni relative alla natività, iniziamo ad occuparci di quelle previsionali.

Conviene aprire per primo questo file, per ragioni che saranno più chiare nei paragrafi successivi. È un file che non esisteva nella versione 2.12, ma che era perlomeno opportuno ricomprendere nella presente per una sana completezza dell'indagine.

Esso si compone di 6 fogli.

 Il primo, sul quale il programma si posiziona all'apertura, prende il nome di "Rivoluzione" (che altro, sennò?!?). Esso è quasi identico al foglio "CartaNatale" di Astro 673, e riporta gli stessi dati: Longitudine, Latitudine, Declinazione, passo giornaliero nei tre moti, Ascensione Retta, Angolo Orario, Altezza, azimut, Casa occupata dei 10 astri erranti, del Nodo Lunare Nord vero o medio, della Luna Nera vera, le Cuspidi delle 12 Case secondo il sistema Placido, Ascensioni e Declinazioni dei 4 Angoli.

 Il secondo foglio "Dignità" restituisce le Dignità e le Debilità Essenziali dei 4 Angoli, degli astri erranti e del Nodo Lunare Nord della Rivoluzione Solare, allo stesso modo dell'omonimo foglio del file Astro 673.

 $\triangleright$  Anche il terzo foglio "Tabellina" è omologo di quello di Astro 673: riproduce la DA, l'HTd, l'HTn, la DR, la DH, l'altezza polare, l'AM, il Grado di Passaggio, l'AO e la DO dei 10 astri erranti e del Nodo Lunare Nord del Ritorno Solare, nonché le Distanze Sferiche, Orarie e per Declinazione dei 10 pianeti tra loro, allo scopo di circoscrivere gli aspetti nella Carta del Cielo.

 Il quarto foglio "SortiRS" mostra i dati relativi alle 18 Sorti della Rivoluzione Solare (DH, Casa, AM, Grado di Passaggio, Declinazione, Dignità e Debilità Essenziali) e le Distanze orarie ed eventualmente eclittiche (in base all'opzione scelta nel *file Sorti 130* come sopra descritto) con Luminari e pianeti della Rivoluzione stessa.

 $\triangleright$  Il quinto foglio, denominato "Distanze" riporta:

 $a$ ) le distanze eclittiche convenzionali e quelle più corrette, cioè le sferiche, di Ascendente, Medio Cielo e pianeti di Rivoluzione con gli omologhi della natività;

b) in quali Case di natività cadono gli Angoli nobili della Rivoluzione Solare;

 $c$ ) in quali Case della Rivoluzione cadono gli Angoli nobili della natività;

 $d$ ) in quali Case della natività cadono gli astri erranti della Rivoluzione Solare;

e) in quali Case della Rivoluzione cadono gli astri erranti della genitura.

 L'ultimo foglio, "CorpiMinori", è anch'esso simile all'omonimo di Astro 673. Sono riprodotto tutte le misure astronomiche e astrologiche di Cerere, Vesta, Pallade, Chirone e Folo della Rivoluzione Solare, le loro Distanze Sferiche, Orarie e per Declinazione tra loro e con i pianeti maggiori della Rivoluzione.

### 9 – file Profezioni 131

 Il primo foglio sul quale si posiziona il programma all'avvio, "Tabella", è identico a quello della versione precedente. Ossìa riproduce le Profezioni (o Perfezioni) dall'anno della nascita del soggetto per i 120 anni a seguire dei 5 significatori principali - Ascendente, Medio Cielo, Sole, Luna e  $Tychê -$ , dei 5 pianeti della tradizione, dei tre transaturniani e delle 8 Sorti maggiormente utilizzate per i pronostici: *Daimôn*, Eros, Nozze, Attività, Padre, Madre, Figli e Furto.

> <mark>novità!</mark> Il secondo foglio, "tabdata", invece è di nuova istituzione. È utile quando si vuole osservare la progressione dei significatori durante l'anno che si sta indagando. Mentre le tabelle del foglio precedente riportano le Profezioni al giorno del compleanno di ognuno dei 120 anni, qui è possibile farle progredire per i giorni ed i mesi che lo seguono. Oltre che segnalare il grado eclittico cui sono giunti i significatori, il foglio elabora delle tabelle nella quali si mostrano le distanze tra i significatori della Profezione con quelli di natività, della Direzione e della Rivoluzione Solare. Celle appositamente colorate segnalano le Congiunzioni, i Quadrati e le Opposizioni.

10 – file Direzioni 131

Premesso che con il termine "Direzioni" ci riferiamo alle uniche che abbiano un fondamento astronomico e che sono oggi conosciute come "Direzioni Primarie", Sphæra le elabora calcolando il moto vero del Sole e non quello medio, come altri fecero e fanno tuttora.

Ciò doverosamente precisato, veniamo alla spiegazione di ciò che il programma elabora.

Esso si compone due fogli:

 Il primo, sul quale il programma si posiziona all'avvio, è denominato "direzioni" e fornisce:

 $a$ ) il grado eclittico, la Declinazione ed il signore dei Confini cui sono pervenuti l'Ascendente ed il Medio Cielo diretti. Il foglio mostra anche *novità!* il signore dei Confini dell'anno seguente, affinché sia possibile sapere immediatamente se vi sarà durante l'anno in esame un passaggio da un Cronocratore all'altro;

b) il grado eclittico, la Declinazione ed il signore dei Confini cui sono pervenuti i 10 astri erranti per il moto di Direzione lungo l'Eclittica ed il circolo di Declinazione, nonché il Quadrante della Sfera Locale e la DH per la Direzione nel moto diurno. novità! Anche qui si mostra il signore dei Confini del'anno seguente;  $c$ ) gli stessi dati di cui al punto  $b$ ) per quant'è delle Sorti.

 $\triangleright$  Il secondo foglio, "aspetti", riproduce in forma tabellare;

 $a$ ) le distanze eclittiche, per Declinazione ed orarie di Ascendente, Medio Cielo, astri erranti e Sorti diretti con quelli di natività;

 $b$ ) una tabellina nella quale sono riprodotte le DH di natività e dirette degli astri erranti al fine di identificare eventuali aspetti per Equidistanza;

c) novità! tabelle che riproducono le Distanze Orarie di ogni astro diretto con gli altri sempre per la Direzione nel moto diurno, al fine di rilevare se per moto proprio s'è formato un aspetto che nella genitura non c'è (succede, eh!);

d) novità! tabelle che forniscono le distanze eclittiche e per Declinazione di Ascendente, Medio Cielo ed astri erranti diretti con quelli della Rivoluzione Solare, giacché anche tali incontri producono effetti.

### 11 - *novità! file* Transiti 113

Sebbene la tradizione faccia scarso uso di questa tecnica previsionale – e comunque prevalentemente dei transiti della Luna –, abbiamo creato questo nuovo file a beneficio di coloro che volessero sperimentare il metodo e per coloro che comunque lo includono nella propria pratica.

Esso si compone di 5 fogli–utente, essendo i rimanenti di elaborazione.

 Il primo foglio, denominato "Transiti" (quando si dice la creatività…) è impostato come "CartaNatale" del file Astro 673, riportandone gli stessi dati: Longitudine, Latitudine, Declinazione, passo giornaliero nei tre moti, Ascensione Retta, Angolo Orario, Altezza, azimut, Casa occupata dei 10 astri erranti al tempo del Transito indagato, del Nodo Lunare Nord vero o medio, della Luna Nera vera, le Cuspidi delle 12 Case secondo il sistema Placido, Ascensioni e Declinazioni dei 4 Angoli.

 Il secondo foglio "Dignità" restituisce le Dignità e le Debilità Essenziali dei 4 Angoli, degli astri erranti e del Nodo Lunare Nord del Transito, allo stesso modo dell'omonimo foglio del file Astro 673.

 $\triangleright$  Anche il terzo foglio "Tabellina" è omologo di quello di Astro 673: riproduce la DA, l'HTd, l'HTn, la DR, la DH, l'altezza polare, l'AM, il Grado di Passaggio, l'AO e la DO dei 10 astri erranti e del Nodo Lunare Nord transitanti, nonché le Distanze Sferiche, Orarie e per Declinazione dei 10 pianeti tra loro, allo scopo di circoscrivere gli aspetti nella Carta del Cielo.

 Il quarto foglio "Distanze" fornisce in forma tabellare le distanze eclittiche convenzionali e quelle sferiche tra gli astri transitanti con quelli della genitura, così come degli Angoli.

 Il quinto foglio è dedicato ai Corpi Minori del sistema solare. Esso riproduce tutti i dati della Sfera Celeste e della Sfera Locale di Cerere, Vesta, Pallade, Chirone e Folo alla data del Transito, le loro Distanze sferiche, orarie e per Declinazione con i corpi maggiori e tra loro, ed infine le distanze eclittiche e sferiche con i corpi maggiori e minori di natività.

### ◈◈◈◈◈

Il lettore mi perdonerà questa esposizione non propriamente sintetica, ma ci tenevo a far conoscere agli eventuali interessati tutte le funzioni – vecchie e nuove – del programma, affinché scelgano con discernimento se servirsene o no.

Chi desiderasse ulteriori informazioni le può richiedere scrivendo all'indirizzo di posta elettronica: [sphaera212@tiscali.it.](mailto:sphaera212@tiscali.it)

*Sphæra 3.42* è un programma in fogli excel di astrologia, a prevalente indirizzo tradizionale. È stato realizzato da:

*Enrico Malandra, Lucia Bellizia e Giancarlo Ufficiale*.